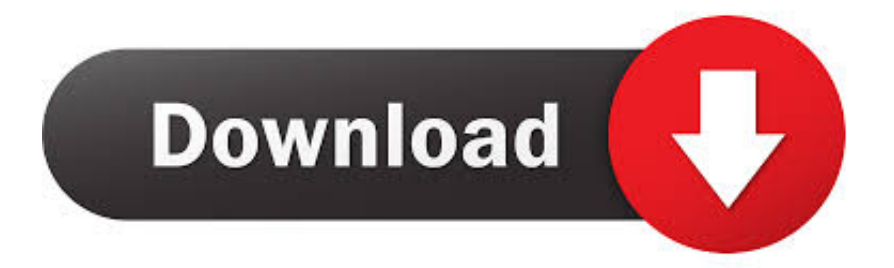

#### [Adobe Premiere Pro Cc 2017 Download Mac](https://tlniurl.com/1u24t4)

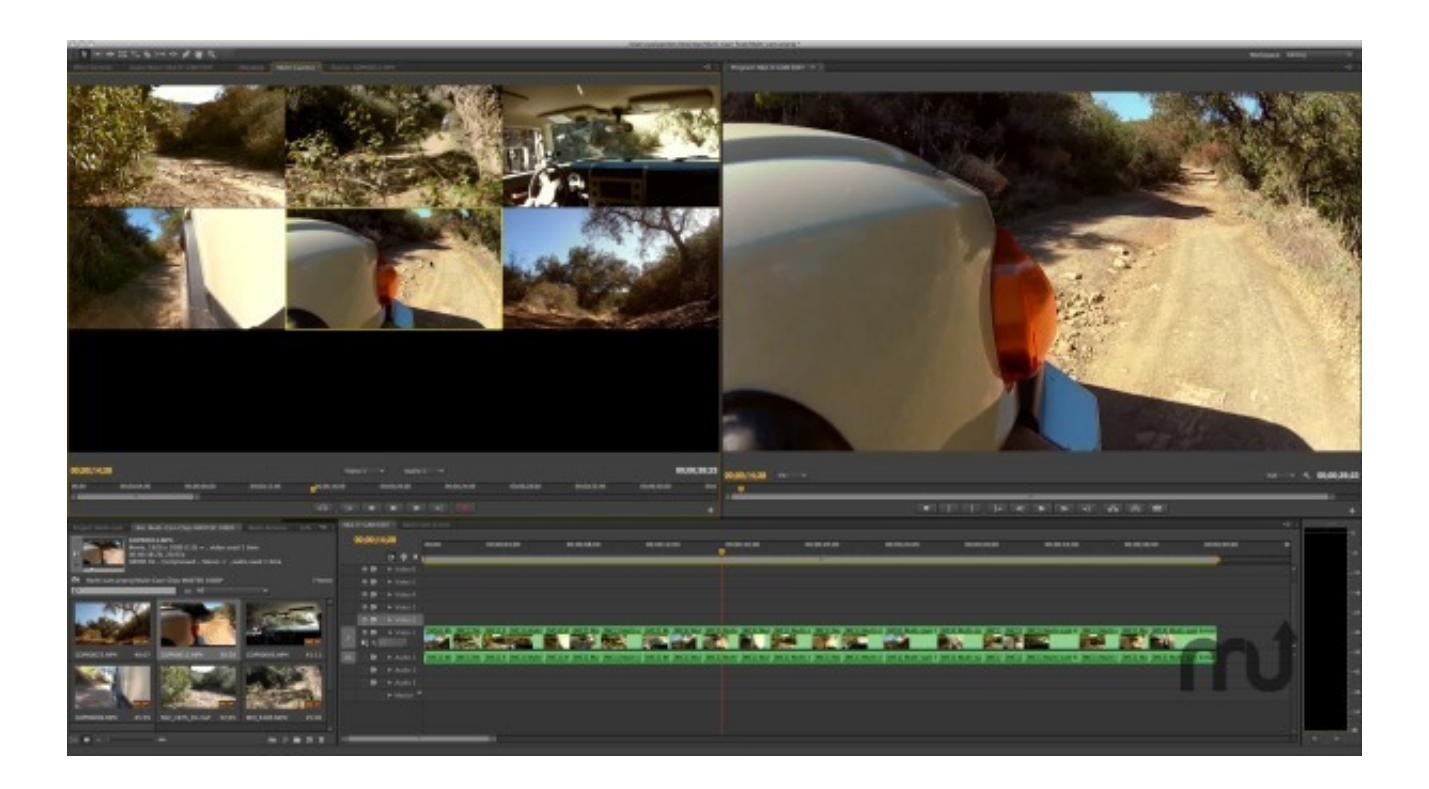

[Adobe Premiere Pro Cc 2017 Download Mac](https://tlniurl.com/1u24t4)

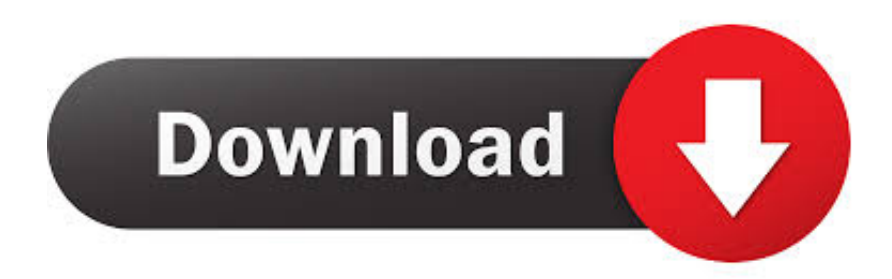

And with the Premiere Rush app, you can create and edit new projects from any device.. Oct 15, 2018 Download Adobe Premiere Pro CC 2017 Full Version Adobe Premiere Pro CC 2017: Make visually stunning videos virtually anywhere with Adobe Premiere Pro CC 2017.. Creative tools, integration with other apps and services, and the power of Adobe Sensei help you craft footage into polished films and videos.

- 1. adobe premiere pro
- 2. adobe premiere pro cc
- 3. adobe premiere elements

After the download is complete, follow the installation instructions below to begin the installation.. Premiere Pro System Requirements for Mac OS and Windows Thanks, Vidya Sagar Note:To find serial numbers for your registered products, sign in to your Adobe ID account.

## **adobe premiere pro**

adobe premiere pro, adobe premiere download, adobe premiere pro free, adobe premiere, adobe premiere pro price, adobe premiere pro download, adobe premiere pro cc, adobe premiere elements, adobe premiere free download, adobe premiere pro cs6, adobe premiere rush, adobe premiere pro free download [serial para objectdock plus 1.9](http://ilcnewkuge.tistory.com/10)

You need your Acrobat 2017 serial number to complete the installation (For other download and installation related help, click the appropriate link above.. Your free trial starts when you check out and it lasts for seven days You're on this page >Download Acrobat 2017Install on the second computerUninstall / reinstall AcrobatResolve installation errorsDownload and installation helpIf you no longer have the installation media of Acrobat 2017, you can download replacement installers from this page. [Easy](https://kumu.io/brochhochoty/easy-duplicate-finder-license-key-talemiche) [Duplicate Finder License Key](https://kumu.io/brochhochoty/easy-duplicate-finder-license-key-talemiche)

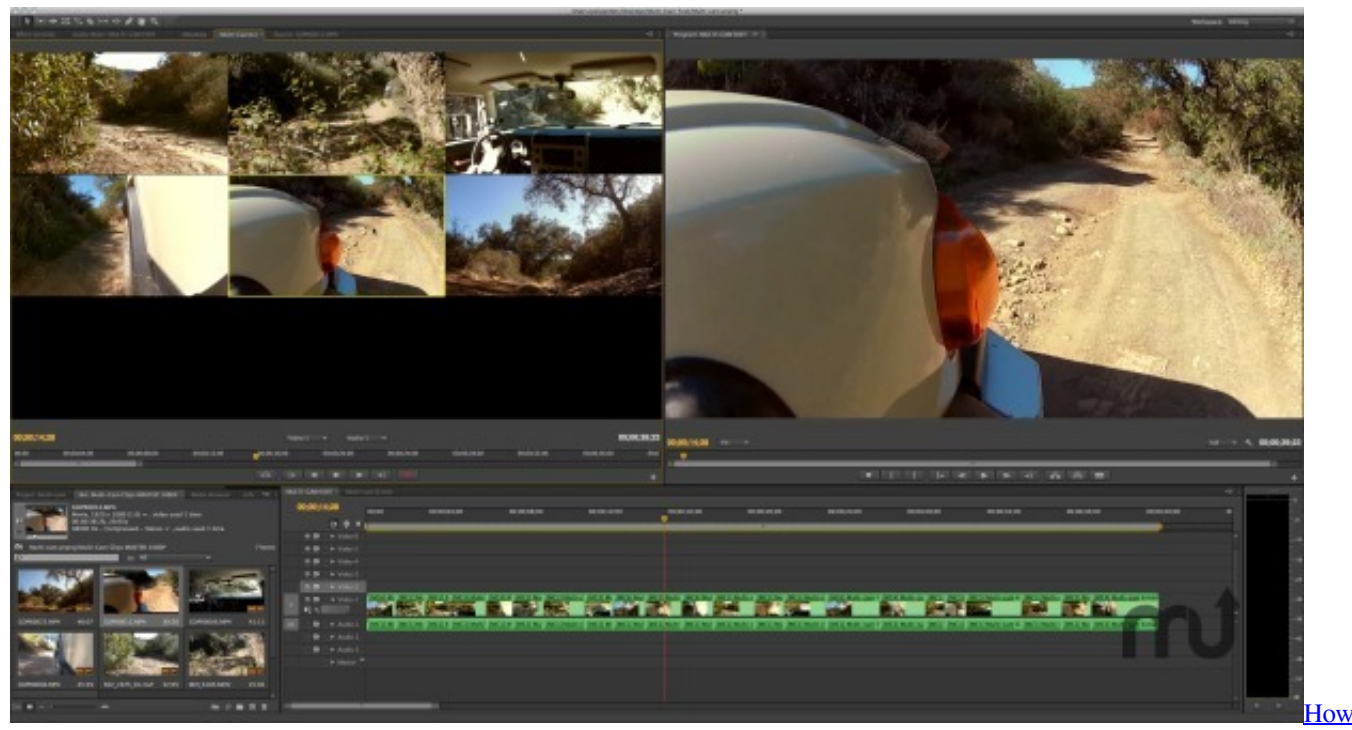

[To Download Mac Os X Leopard For Free](https://globonobag.substack.com/p/how-to-download-mac-os-x-leopard)

## **adobe premiere pro cc**

### [Shelter 2 Mountains Download For Mac](https://acarclastai.therestaurant.jp/posts/15251691)

 For more information, see Manually update Adobe Acrobat installation For WindowsFor Mac OS (728 MB, Multilingual zip file installer\*)Not availableFor WindowsFor Mac OSDownload the zip file and copy it to any folder on your computer.. Premiere Pro CC 2017 is compatible with Mac OS Sierra Please check the Premiere Pro System requirements article for more information.. 12 and above) (728 MB, Multilingual zip file installer\*) (667 MB, Multilingual installer\*)For Mac OS (v10. [Download Google Map Free For Android](https://ydcicosan.therestaurant.jp/posts/15251693)

# **adobe premiere elements**

### [Free Download Rohff Pdrg](https://dazzling-haibt-7542eb.netlify.app/Free-Download-Rohff-Pdrg.pdf)

Note:If you have already installed Acrobat, choose Help > Check For Updates, to update to the latest version.. 11 and earlier)(712 MB, Multilingual installer\*)Note:If you have already installed Acrobat, choose Help > Check For Updates, to update to the latest version.. Extract the zip file Navigate to the Setup exe file For example if you have copied and extracted the zip file to Adobe folder on your desktop, the folder hierarchy will be: C:Users<user

name>DesktopAcrobat 2017 Web\_WWMUIAdobe Acrobat/Setup.. For more information, see Manually update Adobe Acrobat installation For WindowsFor Mac OS (v10.. )Premiere Pro is the industry-leading video editing software for film, TV, and the web.. Or, see Find your serial number To download the Acrobat installer, click the appropriate download link below.. Note: Do not run the Setup exe file from within the installer zip file as you might encounter errors during installation. ae05505a44 [Windowsapps](https://nezipmidu.weebly.com/blog/windowsapps)

ae05505a44

[PDF-Drucker für die mac-Installation](https://suvehellmu.substack.com/p/pdf-drucker-fur-die-mac-installation)